## **PageSpeed Insights**

#### **Mobile**

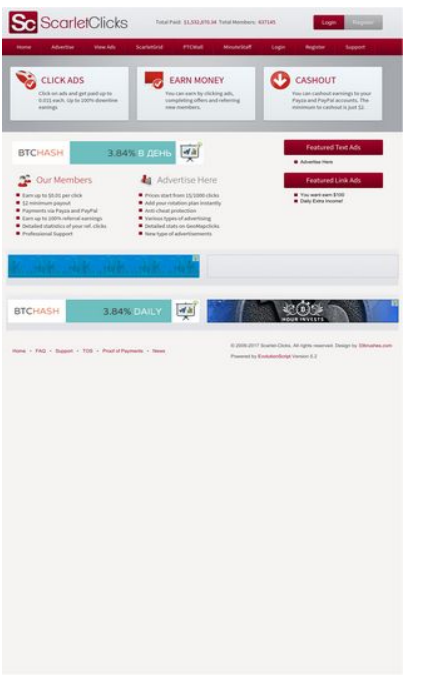

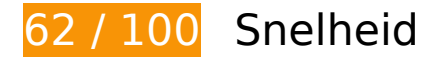

*D* Dit moet worden gecorrigeerd:

### **Gebruikmaken van browsercaching**

Wanneer u in HTTP-headers een vervaldatum of maximale leeftijd voor statische bronnen instelt, geeft u de browser opdracht eerder gedownloade bronnen van de lokale schijf te gebruiken in plaats van deze via het netwerk te laden.

[Maak gebruik van browsercaching](http://sitedesk.net/redirect.php?url=https%3A%2F%2Fdevelopers.google.com%2Fspeed%2Fdocs%2Finsights%2FLeverageBrowserCaching) voor de volgende cachebare bronnen:

- https://ssl.google-analytics.com/ga.js (2 uur)
- https://www.scarlet-clicks.info/js/evolutionscript.js (12 uur)
- https://www.scarlet-clicks.info/js/jquery-ui-1.9.1.custom.min.js (12 uur)
- https://www.scarlet-clicks.info/js/jquery.jgrowl.css (12 uur)
- https://www.scarlet-clicks.info/js/jquery.jgrowl.js (12 uur)
- https://www.scarlet-clicks.info/js/jquery.min.js (12 uur)

- https://www.scarlet-clicks.info/js/l2blockit.js (12 uur)
- https://www.scarlet-clicks.info/js/ui.selectmenu.css (12 uur)
- https://www.scarlet-clicks.info/js/ui.selectmenu.js (12 uur)
- https://www.scarlet-clicks.info/templates/ModernBlue/bootstrap/css/bootstrap-custom.css (12 uur)
- https://www.scarlet-clicks.info/templates/ModernBlue/bootstrap/css/bootstrap.css (12 uur)
- https://www.scarlet-clicks.info/templates/ModernBlue/bootstrap/css/cus-icons.css (12 uur)
- https://www.scarlet-clicks.info/templates/ModernBlue/bootstrap/img/btn-grey.png (12 uur)
- https://www.scarlet-clicks.info/templates/ModernBlue/bootstrap/img/btn-red.png (12 uur)
- https://www.scarlet-clicks.info/templates/ModernBlue/bootstrap/img/header-bg.png (12 uur)
- https://www.scarlet-clicks.info/templates/ModernBlue/bootstrap/img/home-icon1.png (12 uur)
- https://www.scarlet-clicks.info/templates/ModernBlue/bootstrap/img/home-icon2.png (12 uur)
- https://www.scarlet-clicks.info/templates/ModernBlue/bootstrap/img/home-icon3.png (12 uur)
- https://www.scarlet-clicks.info/templates/ModernBlue/bootstrap/img/home-icon4.png (12 uur)
- https://www.scarlet-clicks.info/templates/ModernBlue/bootstrap/img/home-icon5.png (12 uur)
- https://www.scarlet-clicks.info/templates/ModernBlue/bootstrap/img/list-bg.png (12 uur)
- https://www.scarlet-clicks.info/templates/ModernBlue/bootstrap/img/logo.png (12 uur)
- https://www.scarlet-clicks.info/templates/ModernBlue/bootstrap/img/navi-bg.png (12 uur)
- https://www.scarlet-clicks.info/templates/ModernBlue/bootstrap/img/payment-logos-bg.png (12 uur)
- https://www.scarlet-clicks.info/templates/ModernBlue/bootstrap/img/shine.png (12 uur)
- https://www.scarlet-clicks.info/templates/ModernBlue/bootstrap/js/bootstrap.min.js (12 uur)
- https://www.scarlet-clicks.info/templates/ModernBlue/bootstrap/js/bootstrap\_custom.js (12 uur)
- https://www.scarlet-clicks.info/templates/ModernBlue/css/global.css (12 uur)
- https://www.scarlet-clicks.info/templates/ModernBlue/css/ptcevolution/jqueryui-1.9.1.custom.css (12 uur)

https://www.scarlet-clicks.info/templates/ModernBlue/css/site.css (12 uur)

### **JavaScript en CSS in content boven de vouw die het weergeven blokkeren, verwijderen**

Uw pagina heeft 8 blokkerende scriptbronnen en 10 blokkerende CSS-bronnen. Dit veroorzaakt vertraging bij het weergeven van uw pagina.

Geen van de content boven de vouw op uw pagina kan worden weergegeven zonder te wachten totdat de volgende bronnen zijn geladen. Probeer blokkerende bronnen uit te stellen of asynchroon te laden of parseer de essentiële gedeelten van die bronnen rechtstreeks in de HTML.

[Verwijder JavaScript-code die het laden blokkeert:](http://sitedesk.net/redirect.php?url=https%3A%2F%2Fdevelopers.google.com%2Fspeed%2Fdocs%2Finsights%2FBlockingJS)

- https://www.scarlet-clicks.info/js/jquery.min.js
- https://www.scarlet-clicks.info/js/jquery-ui-1.9.1.custom.min.js
- https://www.scarlet-clicks.info/js/ui.selectmenu.js
- https://www.scarlet-clicks.info/js/jquery.jgrowl.js
- https://www.scarlet-clicks.info/js/evolutionscript.js
- https://www.scarlet-clicks.info/js/l2blockit.js
- https://www.scarlet-clicks.info/templates/ModernBlue/bootstrap/js/bootstrap.min.js
- https://www.scarlet-clicks.info/templates/ModernBlue/bootstrap/js/bootstrap\_custom.js

[Optimaliseer de CSS-weergave](http://sitedesk.net/redirect.php?url=https%3A%2F%2Fdevelopers.google.com%2Fspeed%2Fdocs%2Finsights%2FOptimizeCSSDelivery) voor de volgende URL's:

- https://www.scarlet-clicks.info/templates/ModernBlue/css/global.css
- https://www.scarlet-clicks.info/templates/ModernBlue/css/site.css
- https://www.scarlet-clicks.info/templates/ModernBlue/css/ptcevolution/jqueryui-1.9.1.custom.css
- https://www.scarlet-clicks.info/templates/ModernBlue/bootstrap/css/bootstrap.css
- https://www.scarlet-clicks.info/templates/ModernBlue/bootstrap/css/bootstrap-custom.css
- https://www.scarlet-clicks.info/templates/ModernBlue/bootstrap/css/cus-icons.css
- https://fonts.googleapis.com/css?family=PT+Sans+Caption
- http://fonts.googleapis.com/css?family=Source+Sans+Pro:300,400,600,700
- https://www.scarlet-clicks.info/js/ui.selectmenu.css
- https://www.scarlet-clicks.info/js/jquery.jgrowl.css

## *D* Overweeg dit te corrigeren:

## **Afbeeldingen optimaliseren**

U kunt vele bytes aan gegevens besparen door afbeeldingen correct op te maken en te comprimeren.

[Optimaliseer de volgende afbeeldingen](http://sitedesk.net/redirect.php?url=https%3A%2F%2Fdevelopers.google.com%2Fspeed%2Fdocs%2Finsights%2FOptimizeImages) om de grootte ervan te verkleinen met 4,7 KB (een besparing van 17%).

- Het comprimeren van https://www.scarletclicks.info/templates/ModernBlue/bootstrap/img/logo.png kan 1,5 KB besparen (een besparing van 18%).
- Het comprimeren van https://www.scarletclicks.info/templates/ModernBlue/bootstrap/img/payment-logos-bg.png kan 1,4 KB besparen (een besparing van 16%).
- Het comprimeren van https://www.scarletclicks.info/templates/ModernBlue/bootstrap/img/header-bg.png kan 1,2 KB besparen (een besparing van 16%).
- Het comprimeren van https://www.scarletclicks.info/templates/ModernBlue/bootstrap/img/btn-grey.png kan 630 B besparen (een besparing van 21%).

## **6 uitgevoerde regels**

### **Omleidingen op bestemmingspagina vermijden**

Uw pagina heeft geen omleidingen. Meer informatie over [het vermijden van omleidingen voor](http://sitedesk.net/redirect.php?url=https%3A%2F%2Fdevelopers.google.com%2Fspeed%2Fdocs%2Finsights%2FAvoidRedirects) [bestemmingspagina's.](http://sitedesk.net/redirect.php?url=https%3A%2F%2Fdevelopers.google.com%2Fspeed%2Fdocs%2Finsights%2FAvoidRedirects)

## **Comprimeren inschakelen**

U heeft compressie ingeschakeld. Meer informatie over [het inschakelen van compressie.](http://sitedesk.net/redirect.php?url=https%3A%2F%2Fdevelopers.google.com%2Fspeed%2Fdocs%2Finsights%2FEnableCompression)

### **CSS verkleinen**

Uw CSS is verkleind. Meer informatie over [het verkleinen van CSS](http://sitedesk.net/redirect.php?url=https%3A%2F%2Fdevelopers.google.com%2Fspeed%2Fdocs%2Finsights%2FMinifyResources).

## **HTML verkleinen**

Uw HTML is verkleind. Meer informatie over [het verkleinen van HTML](http://sitedesk.net/redirect.php?url=https%3A%2F%2Fdevelopers.google.com%2Fspeed%2Fdocs%2Finsights%2FMinifyResources).

## **JavaScript verkleinen**

Uw JavaScript-content is verkleind. Meer informatie over [het verkleinen van JavaScript.](http://sitedesk.net/redirect.php?url=https%3A%2F%2Fdevelopers.google.com%2Fspeed%2Fdocs%2Finsights%2FMinifyResources)

## **Prioriteit geven aan zichtbare content**

U heeft de prioriteit voor de content boven de vouw correct ingesteld. Meer informatie over [het](http://sitedesk.net/redirect.php?url=https%3A%2F%2Fdevelopers.google.com%2Fspeed%2Fdocs%2Finsights%2FPrioritizeVisibleContent) [instellen van de prioriteit van zichtbare content](http://sitedesk.net/redirect.php?url=https%3A%2F%2Fdevelopers.google.com%2Fspeed%2Fdocs%2Finsights%2FPrioritizeVisibleContent).

# **71 / 100** Gebruikerservaring

*D* Dit moet worden gecorrigeerd:

### **De viewport configureren**

Er is geen viewport opgegeven voor uw pagina. Dit betekent dat mobiele apparaten uw pagina weergeven zoals deze zou worden weergegeven in een desktopbrowser, waarbij de pagina wordt verkleind zodat deze op het scherm van een mobiel apparaat past. Als u een viewport configureert, kan uw pagina correct worden weergegeven op alle apparaten.

[Configureer een viewport](http://sitedesk.net/redirect.php?url=https%3A%2F%2Fdevelopers.google.com%2Fspeed%2Fdocs%2Finsights%2FConfigureViewport) voor deze pagina.

### **Leesbare lettergrootten gebruiken**

De volgende tekst op uw pagina wordt weergegeven op een manier die moeilijk leesbaar is voor sommige van uw bezoekers. [Gebruik leesbare lettergrootten](http://sitedesk.net/redirect.php?url=https%3A%2F%2Fdevelopers.google.com%2Fspeed%2Fdocs%2Finsights%2FUseLegibleFontSizes) om een betere gebruikerservaring te leveren.

De volgende tekstfragmenten hebben een kleine lettergrootte. Vergroot de lettergrootte om de fragmenten beter leesbaar te maken.

- Total Members: en 1 andere worden slechts 5 pixels hoog (14 CSS-pixels) weergegeven final.
- \$1,532,870.34 en 1 andere worden slechts 5 pixels hoog (14 CSS-pixels) weergegeven final.
- Login wordt slechts 5 pixels hoog (14 CSS-pixels) weergegeven final.
- Register wordt slechts 5 pixels hoog (14 CSS-pixels) weergegeven final.
- Home wordt slechts 5 pixels hoog (14 CSS-pixels) weergegeven final.
- ScarletGrid en 7 andere worden slechts 5 pixels hoog (14 CSS-pixels) weergegeven final.
- You can cashou…ut is just \$2. en 2 andere worden slechts 5 pixels hoog (14 CSS-pixels) weergegeven final.
- Detailed stati…ur ref. clicks en 11 andere worden slechts 5 pixels hoog (14 CSS-pixels) weergegeven final.
- Featured Text Ads en 1 andere worden slechts 7 pixels hoog (18 CSS-pixels) weergegeven final.
- Daily Extra Income! en 2 andere worden slechts 5 pixels hoog (12 CSS-pixels) weergegeven final.
- Proof of Payments en 7 andere worden slechts 5 pixels hoog (12 CSS-pixels) weergegeven final.
- en 4 andere worden slechts 5 pixels hoog (12 CSS-pixels) weergegeven final.
- © 2009-2017 Sc…ved. Design by wordt slechts 5 pixels hoog (12 CSS-pixels) weergegeven final.
- Version 5.2 en 1 andere worden slechts 5 pixels hoog (12 CSS-pixels) weergegeven final.

## *D* Overweeg dit te corrigeren:

### **Geschikte formaten voor tikdoelen**

Sommige links/knoppen op uw webpagina zijn te klein zodat een gebruiker er niet gemakkelijk op kan tikken op een touchscreen. Overweeg [deze tikdoelen groter te maken](http://sitedesk.net/redirect.php?url=https%3A%2F%2Fdevelopers.google.com%2Fspeed%2Fdocs%2Finsights%2FSizeTapTargetsAppropriately) om een betere functionaliteit te leveren aan gebruikers.

De volgende tikdoelen bevinden zich te dicht in de buurt van andere tikdoelen. Er is mogelijk aanvullende tussenruimte vereist.

- Het tikdoel <a href="index.php?view=login" class="btn btn-danger">Login</a> bevindt zich in de buurt van 1 andere tikdoelen final.
- Het tikdoel <a href="index.php?view=advertise">Advertise</a> en 1 andere bevinden zich in de buurt van andere tikdoelen final.
- Het tikdoel <a href="flinkclick.php?id=1164" class="tooltip-evo">You want earn \$100</a> en 1 andere bevinden zich in de buurt van andere tikdoelen final.
- Het tikdoel <a id="BrandLink" href="/networkspace/8FD11E883A03">mellow ads</a> bevindt zich in de buurt van 1 andere tikdoelen final.
- Het tikdoel <a id="BrandLink" href="/networkspace/77E89FC769D4">mellow ads</a> bevindt zich in de buurt van 1 andere tikdoelen final.
- Het tikdoel <a href="index.php?view=faq">FAQ</a> en 1 andere bevinden zich in de buurt van andere tikdoelen final.

## **2 uitgevoerde regels**

## **Plug-ins vermijden**

Het lijkt erop dat uw pagina geen plug-ins gebruikt, waardoor content op veel platforms mogelijk niet bruikbaar is. Meer informatie over het belang van [het vermijden van plug-ins](http://sitedesk.net/redirect.php?url=https%3A%2F%2Fdevelopers.google.com%2Fspeed%2Fdocs%2Finsights%2FAvoidPlugins).

**Formaat van content aanpassen aan viewport**

De content van uw pagina past binnen de viewport. Meer informatie over [het formaat van content](http://sitedesk.net/redirect.php?url=https%3A%2F%2Fdevelopers.google.com%2Fspeed%2Fdocs%2Finsights%2FSizeContentToViewport) [aanpassen aan de viewport.](http://sitedesk.net/redirect.php?url=https%3A%2F%2Fdevelopers.google.com%2Fspeed%2Fdocs%2Finsights%2FSizeContentToViewport)

#### **Desktop**

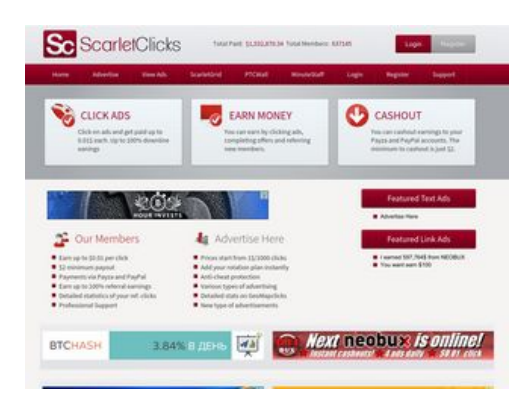

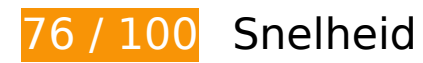

*D* Dit moet worden gecorrigeerd:

### **Gebruikmaken van browsercaching**

Wanneer u in HTTP-headers een vervaldatum of maximale leeftijd voor statische bronnen instelt, geeft u de browser opdracht eerder gedownloade bronnen van de lokale schijf te gebruiken in plaats van deze via het netwerk te laden.

[Maak gebruik van browsercaching](http://sitedesk.net/redirect.php?url=https%3A%2F%2Fdevelopers.google.com%2Fspeed%2Fdocs%2Finsights%2FLeverageBrowserCaching) voor de volgende cachebare bronnen:

- https://ssl.google-analytics.com/ga.js (2 uur)
- https://www.scarlet-clicks.info/js/evolutionscript.js (12 uur)
- https://www.scarlet-clicks.info/js/jquery-ui-1.9.1.custom.min.js (12 uur)
- https://www.scarlet-clicks.info/js/jquery.jgrowl.css (12 uur)
- https://www.scarlet-clicks.info/js/jquery.jgrowl.js (12 uur)
- https://www.scarlet-clicks.info/js/jquery.min.js (12 uur)
- https://www.scarlet-clicks.info/js/l2blockit.js (12 uur)
- https://www.scarlet-clicks.info/js/ui.selectmenu.css (12 uur)

#### **Desktop**

- https://www.scarlet-clicks.info/js/ui.selectmenu.js (12 uur)
- https://www.scarlet-clicks.info/templates/ModernBlue/bootstrap/css/bootstrap-custom.css (12 uur)
- https://www.scarlet-clicks.info/templates/ModernBlue/bootstrap/css/bootstrap.css (12 uur)
- https://www.scarlet-clicks.info/templates/ModernBlue/bootstrap/css/cus-icons.css (12 uur)
- https://www.scarlet-clicks.info/templates/ModernBlue/bootstrap/img/btn-grey.png (12 uur)
- https://www.scarlet-clicks.info/templates/ModernBlue/bootstrap/img/btn-red.png (12 uur)
- https://www.scarlet-clicks.info/templates/ModernBlue/bootstrap/img/header-bg.png (12 uur)
- https://www.scarlet-clicks.info/templates/ModernBlue/bootstrap/img/home-icon1.png (12 uur)
- https://www.scarlet-clicks.info/templates/ModernBlue/bootstrap/img/home-icon2.png (12 uur)
- https://www.scarlet-clicks.info/templates/ModernBlue/bootstrap/img/home-icon3.png (12 uur)
- https://www.scarlet-clicks.info/templates/ModernBlue/bootstrap/img/home-icon4.png (12 uur)
- https://www.scarlet-clicks.info/templates/ModernBlue/bootstrap/img/home-icon5.png (12 uur)
- https://www.scarlet-clicks.info/templates/ModernBlue/bootstrap/img/list-bg.png (12 uur)
- https://www.scarlet-clicks.info/templates/ModernBlue/bootstrap/img/logo.png (12 uur)
- https://www.scarlet-clicks.info/templates/ModernBlue/bootstrap/img/navi-bg.png (12 uur)
- https://www.scarlet-clicks.info/templates/ModernBlue/bootstrap/img/payment-logos-bg.png (12 uur)
- https://www.scarlet-clicks.info/templates/ModernBlue/bootstrap/img/shine.png (12 uur)
- https://www.scarlet-clicks.info/templates/ModernBlue/bootstrap/js/bootstrap.min.js (12 uur)
- https://www.scarlet-clicks.info/templates/ModernBlue/bootstrap/js/bootstrap\_custom.js (12 uur)
- https://www.scarlet-clicks.info/templates/ModernBlue/css/global.css (12 uur)
- https://www.scarlet-clicks.info/templates/ModernBlue/css/ptcevolution/jqueryui-1.9.1.custom.css (12 uur)
- https://www.scarlet-clicks.info/templates/ModernBlue/css/site.css (12 uur)

#### **Desktop**

### **JavaScript en CSS in content boven de vouw die het weergeven blokkeren, verwijderen**

Uw pagina heeft 8 blokkerende scriptbronnen en 10 blokkerende CSS-bronnen. Dit veroorzaakt vertraging bij het weergeven van uw pagina.

Geen van de content boven de vouw op uw pagina kan worden weergegeven zonder te wachten totdat de volgende bronnen zijn geladen. Probeer blokkerende bronnen uit te stellen of asynchroon te laden of parseer de essentiële gedeelten van die bronnen rechtstreeks in de HTML.

[Verwijder JavaScript-code die het laden blokkeert:](http://sitedesk.net/redirect.php?url=https%3A%2F%2Fdevelopers.google.com%2Fspeed%2Fdocs%2Finsights%2FBlockingJS)

- https://www.scarlet-clicks.info/js/jquery.min.js
- https://www.scarlet-clicks.info/js/jquery-ui-1.9.1.custom.min.js
- https://www.scarlet-clicks.info/js/ui.selectmenu.js
- https://www.scarlet-clicks.info/js/jquery.jgrowl.js
- https://www.scarlet-clicks.info/js/evolutionscript.js
- https://www.scarlet-clicks.info/js/l2blockit.js
- https://www.scarlet-clicks.info/templates/ModernBlue/bootstrap/js/bootstrap.min.js
- https://www.scarlet-clicks.info/templates/ModernBlue/bootstrap/js/bootstrap\_custom.js

[Optimaliseer de CSS-weergave](http://sitedesk.net/redirect.php?url=https%3A%2F%2Fdevelopers.google.com%2Fspeed%2Fdocs%2Finsights%2FOptimizeCSSDelivery) voor de volgende URL's:

- https://www.scarlet-clicks.info/templates/ModernBlue/css/global.css
- https://www.scarlet-clicks.info/templates/ModernBlue/css/site.css
- https://www.scarlet-clicks.info/templates/ModernBlue/css/ptcevolution/jqueryui-1.9.1.custom.css
- https://www.scarlet-clicks.info/templates/ModernBlue/bootstrap/css/bootstrap.css
- https://www.scarlet-clicks.info/templates/ModernBlue/bootstrap/css/bootstrap-custom.css
- https://www.scarlet-clicks.info/templates/ModernBlue/bootstrap/css/cus-icons.css
- https://fonts.googleapis.com/css?family=PT+Sans+Caption
- http://fonts.googleapis.com/css?family=Source+Sans+Pro:300,400,600,700
- https://www.scarlet-clicks.info/js/ui.selectmenu.css

https://www.scarlet-clicks.info/js/jquery.jgrowl.css

# *D* Overweeg dit te corrigeren:

### **Afbeeldingen optimaliseren**

U kunt vele bytes aan gegevens besparen door afbeeldingen correct op te maken en te comprimeren.

[Optimaliseer de volgende afbeeldingen](http://sitedesk.net/redirect.php?url=https%3A%2F%2Fdevelopers.google.com%2Fspeed%2Fdocs%2Finsights%2FOptimizeImages) om de grootte ervan te verkleinen met 4,7 KB (een besparing van 17%).

- Het comprimeren van https://www.scarletclicks.info/templates/ModernBlue/bootstrap/img/logo.png kan 1,5 KB besparen (een besparing van 18%).
- Het comprimeren van https://www.scarletclicks.info/templates/ModernBlue/bootstrap/img/payment-logos-bg.png kan 1,4 KB besparen (een besparing van 16%).
- Het comprimeren van https://www.scarletclicks.info/templates/ModernBlue/bootstrap/img/header-bg.png kan 1,2 KB besparen (een besparing van 16%).
- Het comprimeren van https://www.scarletclicks.info/templates/ModernBlue/bootstrap/img/btn-grey.png kan 630 B besparen (een besparing van 21%).

## **6 uitgevoerde regels**

### **Omleidingen op bestemmingspagina vermijden**

Uw pagina heeft geen omleidingen. Meer informatie over [het vermijden van omleidingen voor](http://sitedesk.net/redirect.php?url=https%3A%2F%2Fdevelopers.google.com%2Fspeed%2Fdocs%2Finsights%2FAvoidRedirects) [bestemmingspagina's.](http://sitedesk.net/redirect.php?url=https%3A%2F%2Fdevelopers.google.com%2Fspeed%2Fdocs%2Finsights%2FAvoidRedirects)

## **Desktop**

### **Comprimeren inschakelen**

U heeft compressie ingeschakeld. Meer informatie over [het inschakelen van compressie.](http://sitedesk.net/redirect.php?url=https%3A%2F%2Fdevelopers.google.com%2Fspeed%2Fdocs%2Finsights%2FEnableCompression)

### **CSS verkleinen**

Uw CSS is verkleind. Meer informatie over [het verkleinen van CSS](http://sitedesk.net/redirect.php?url=https%3A%2F%2Fdevelopers.google.com%2Fspeed%2Fdocs%2Finsights%2FMinifyResources).

### **HTML verkleinen**

Uw HTML is verkleind. Meer informatie over [het verkleinen van HTML](http://sitedesk.net/redirect.php?url=https%3A%2F%2Fdevelopers.google.com%2Fspeed%2Fdocs%2Finsights%2FMinifyResources).

### **JavaScript verkleinen**

Uw JavaScript-content is verkleind. Meer informatie over [het verkleinen van JavaScript.](http://sitedesk.net/redirect.php?url=https%3A%2F%2Fdevelopers.google.com%2Fspeed%2Fdocs%2Finsights%2FMinifyResources)

### **Prioriteit geven aan zichtbare content**

U heeft de prioriteit voor de content boven de vouw correct ingesteld. Meer informatie over [het](http://sitedesk.net/redirect.php?url=https%3A%2F%2Fdevelopers.google.com%2Fspeed%2Fdocs%2Finsights%2FPrioritizeVisibleContent) [instellen van de prioriteit van zichtbare content](http://sitedesk.net/redirect.php?url=https%3A%2F%2Fdevelopers.google.com%2Fspeed%2Fdocs%2Finsights%2FPrioritizeVisibleContent).